#### **E-learning stuff at Oxford**

#### **Adam Marshall** Senior Bodington Developer Learning Technologies Group Oxford University Computing Services

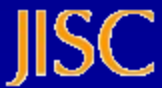

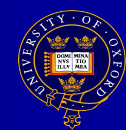

#### **Stuff?**

■ WebLearn (Bodington) **LUSID / Skills Profiling**  Guan Xi **BASK (Repository)** 

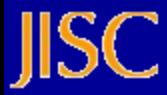

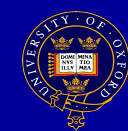

## **Bodington?**

- Nathan Bodington first VC at Leeds Uni
- Developed at Leeds since 1995
- Can be a VLE
	- based on virtual campus metaphor
	- accessible
	- free and open source (Source Forge)
- Can also be other things!
	- see later

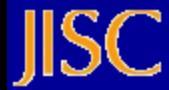

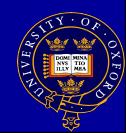

## **What we like**

- **Simple to use and navigate**
- Consistent customisable GUI input
- **"** 'Proper' URLs for each item
- Can move & copy resources after creation
- **Fine-grained access control**
- **Devolved administration, floor managers**
- **Open source, we 'webauthed' (single sign on)!**
- User store

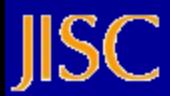

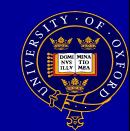

## **Sidenote: SSO Issues**

- 'WebAuthing' is fairly easy! Grab cookie.
- But what about non Card holders?
	- Bodleian Readers?
	- Cont. Ed. Course attendees?
	- Collaborators?
- Had to fudge the issue!
	- two 'login' buttons
	- Delmonte service to check username

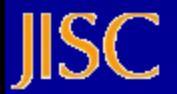

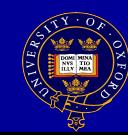

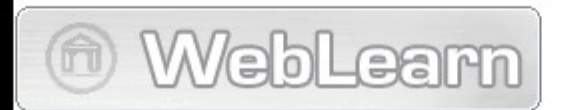

WebLearn: tools to support teaching, research and administration. Easy to create, upload and secure access to information.

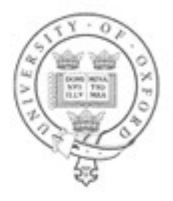

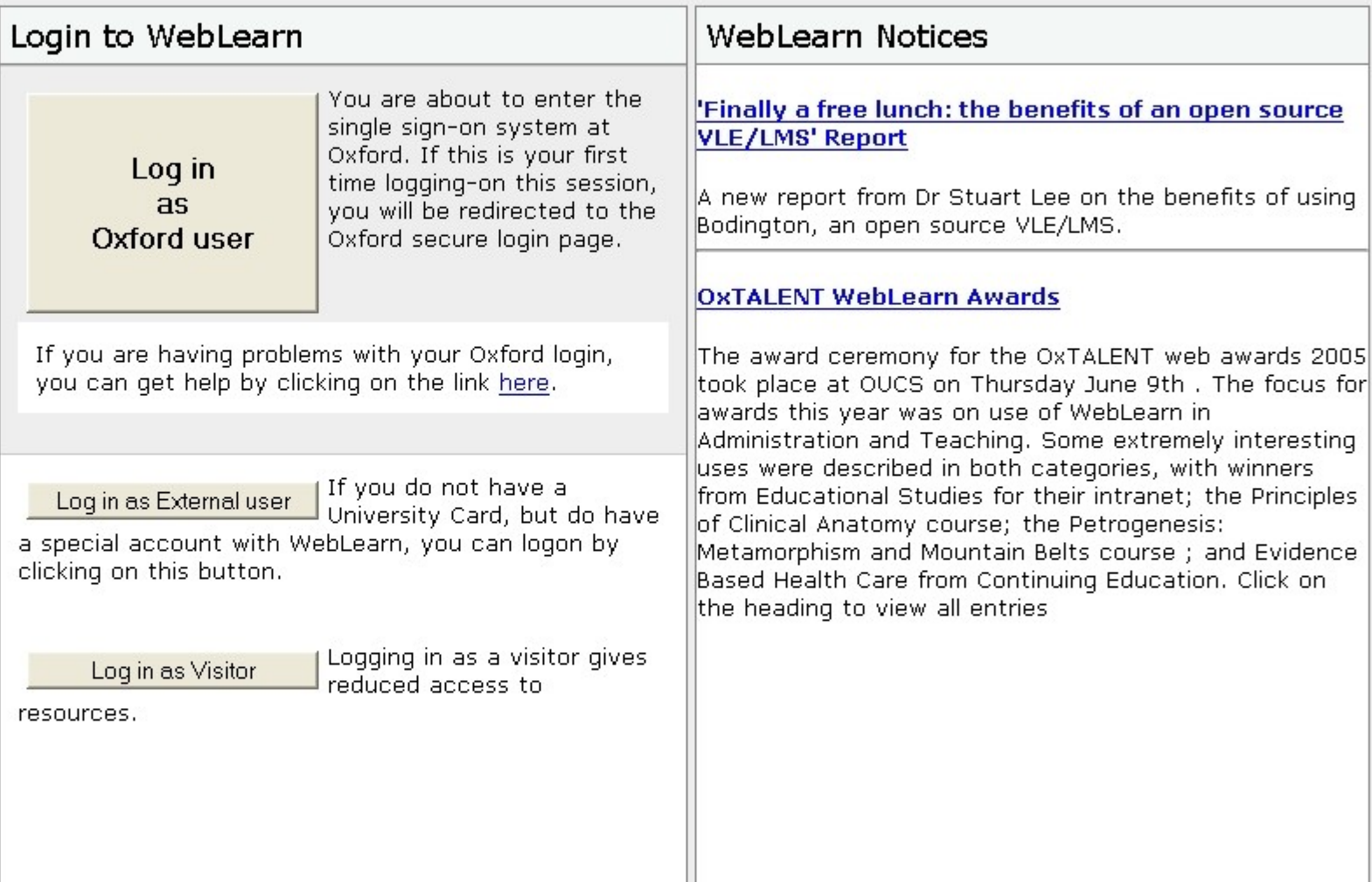

## **What WebLearn does**

- Group communication room: new one coming
- **Structured document**
- **External web document**
- Web document
- **Multiple Choice Question paper**
- Questionnaire being improved over summer
- **Short Answer paper**
- **Pigeon hole**
- **Logbooks / e-Portfolio**
- **Timed release**
- RSS / Atom Display

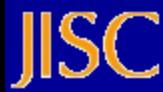

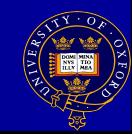

# **WebLearn as e-portfolio**

WebLearn can be used as basic e-portfolio

- **E** learner-owned logbook
- artefact repository, office docs, video, etc
- **manage visibility**
- Collation / presentation facility
- peer reviewing (tutor / classmate)
- **qroup discussion rooms**

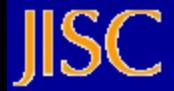

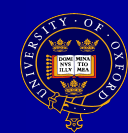

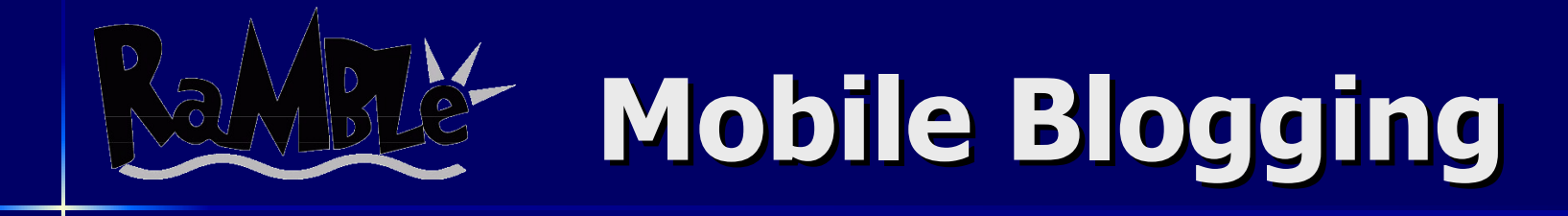

- A Web log (blog): is e.g. a journal, commentary written by individual or group of people and published on the **Web**
- can be about anything and everything
- can be text, photos, video..

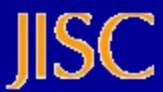

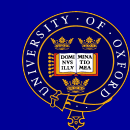

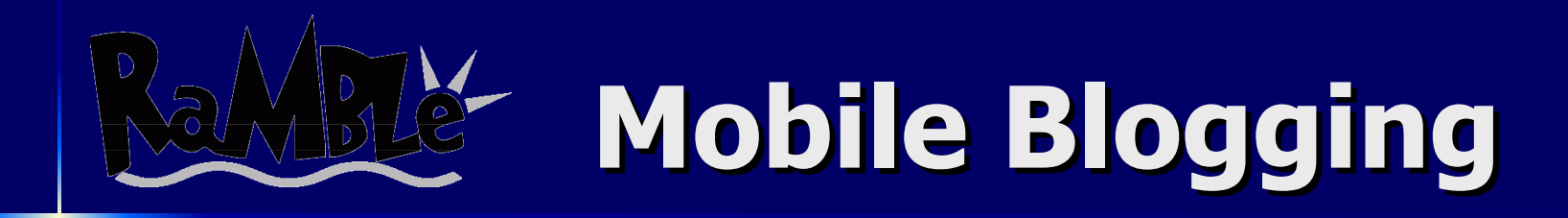

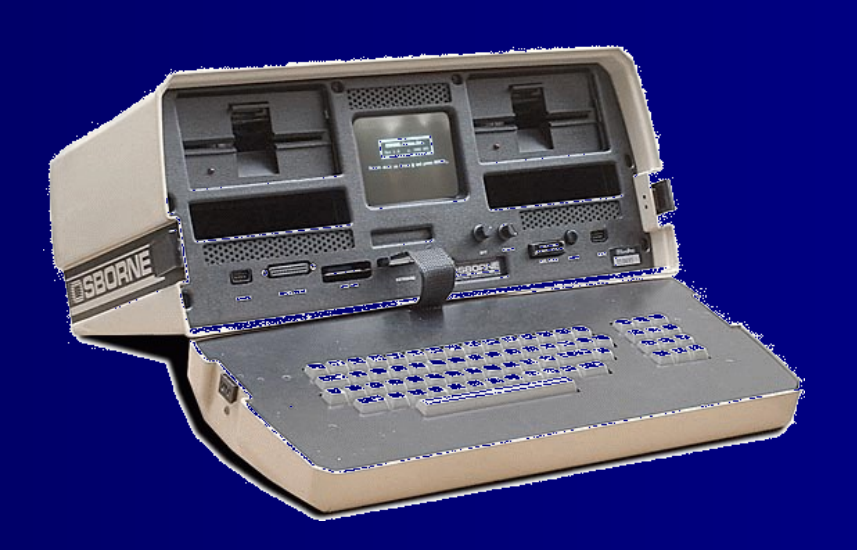

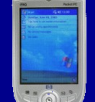

#### '81 Osborne 1 11kg, '05 iPaq 1940 125g

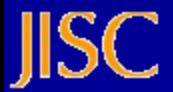

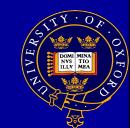

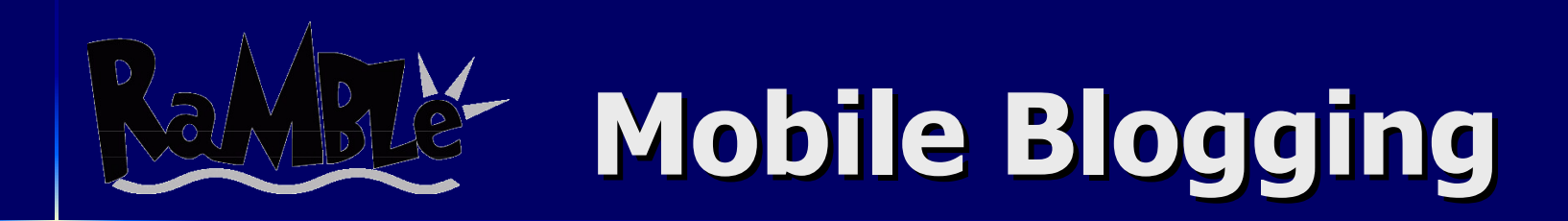

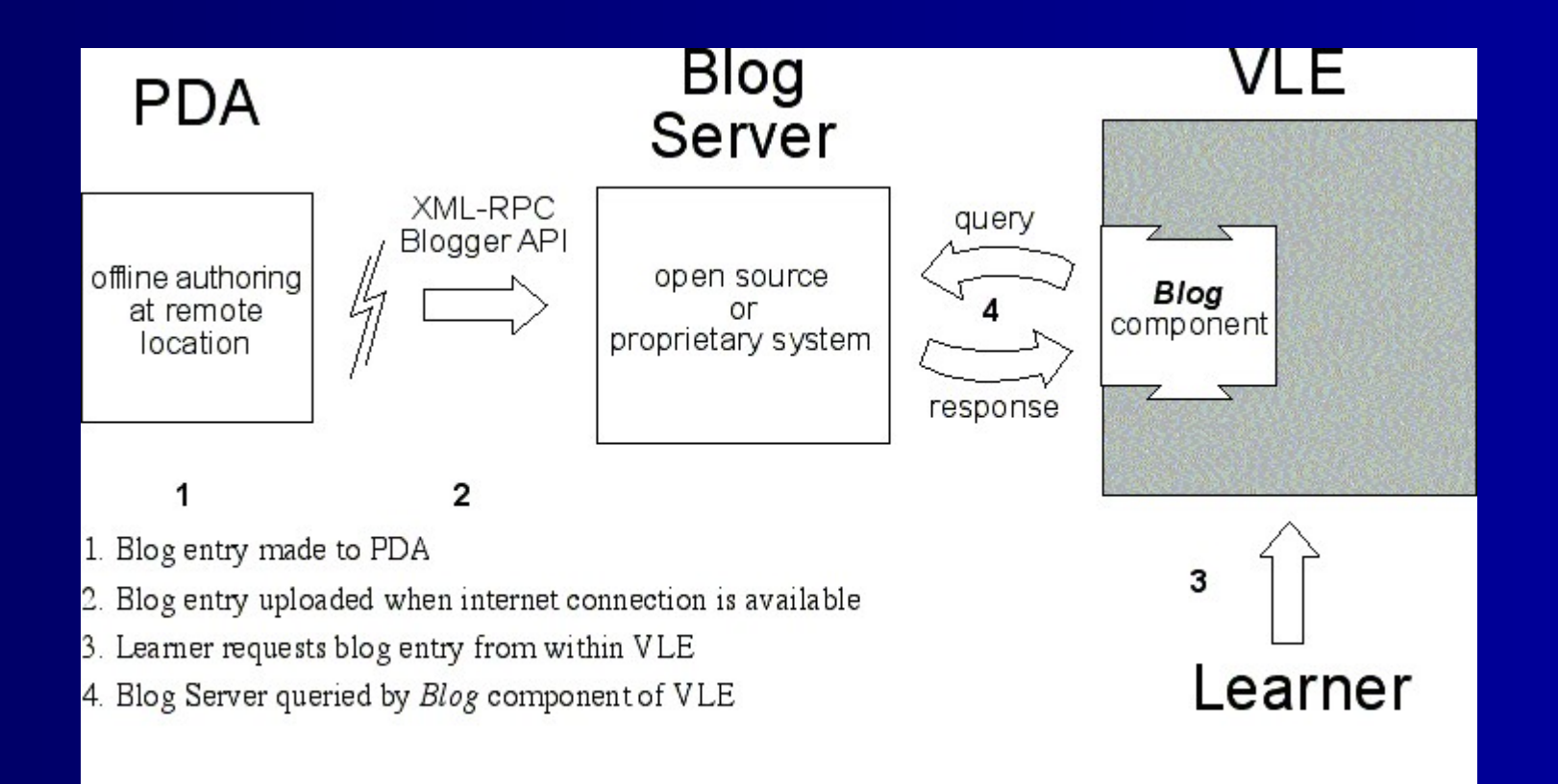

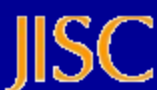

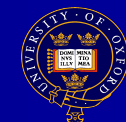

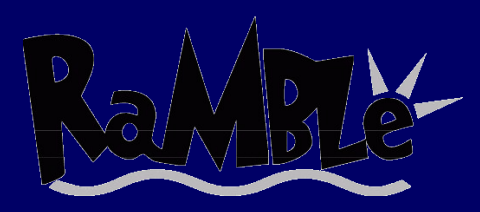

# **Mobile Blogging**

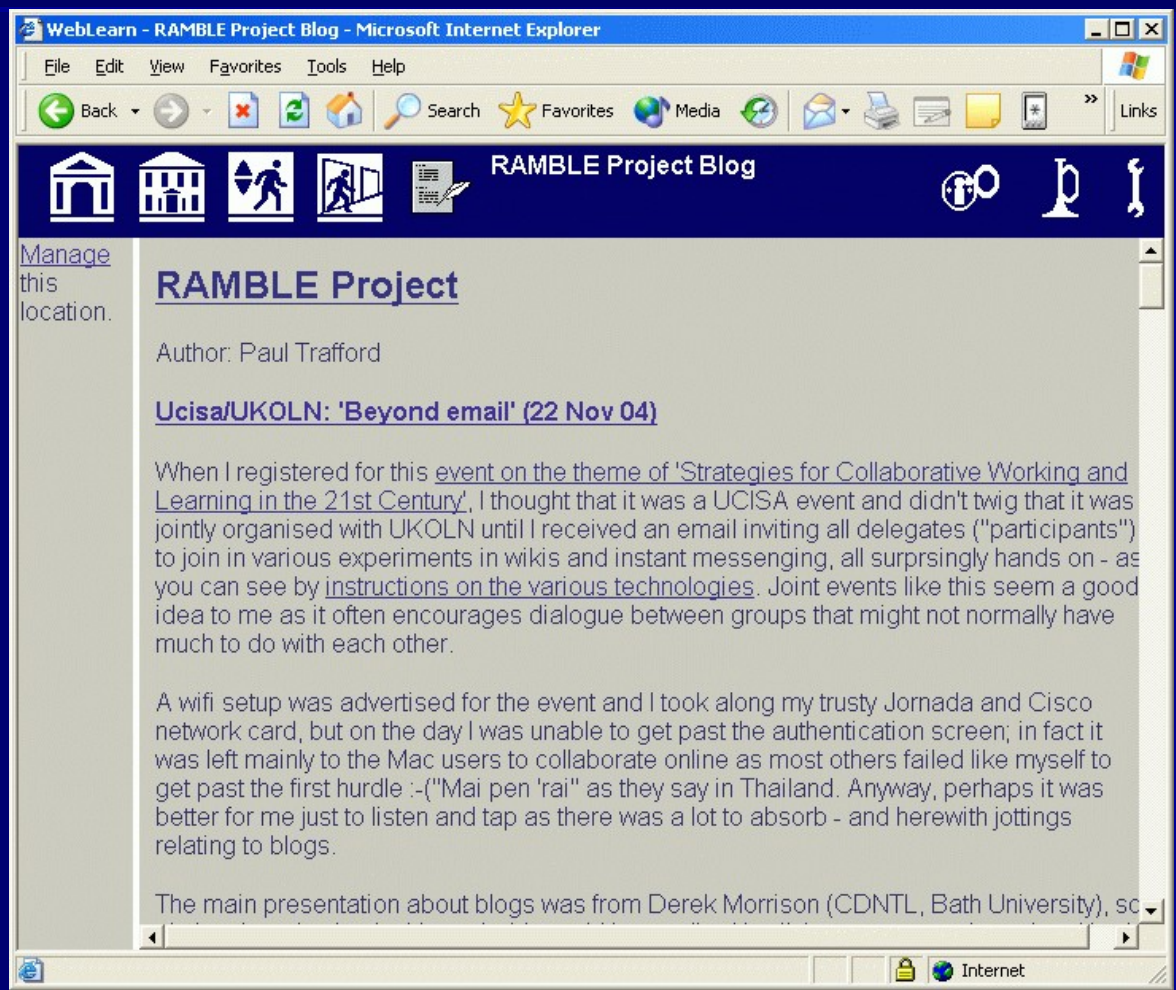

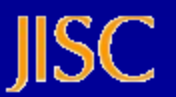

# **Future Facilities in WebLearn**

- **Enhanced questionnaires**
- Reading lists  $-$  pilot next term
- **ELAMS and TOIA integration**
- **Internationalisation (i18n)**
- **Localisation (i12n)**
- **MVN forum (MyVietnam!)**
- **IMS Enterprise Services (BEWT)**
- **Others (SPWS / Guan Xi / ASK)**

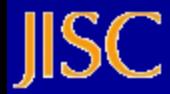

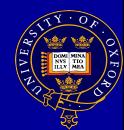

## **IMS Enterprise Services**

IMS Enterprise:

- **Web Service (WSDL)**
- **People**
- **Groups**
- **Membership**
- CRUD ops
- **standard system**
- **WebLearn as SIS!** Based on CETIS toolkit.

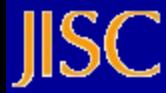

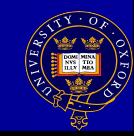

# **SPWS Skills Profiling**

- **Skills Profiling Web Service**
- **Funded by JISC**
- **Many aspects** 
	- Define meta skills framework
	- Skills framework instance (clinical skills)
	- Web Service call from VLE

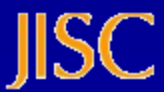

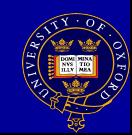

## **Skills Interoperability**

- **Student uses two e-learning systems**
- **Student moves institutions**
- **Example Lifelong learning record / Personal** Development Planning (PDP)

<sup>a</sup> structured and supported process undertaken by an individual to reflect upon their own learning, performance and / or achievement and to plan for their personal, educational and career development

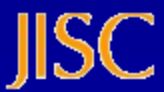

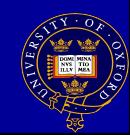

#### **Representation**

**Need 'standardised' definition so use open** standards:

- IMS RDCEO reusable definitions of competency and educational objectives
- IMS VDEX vocabulary definition exchange
- Competencies (C): conceptual aspect of competence

**Educational Objectives (EO): local** implementation of C. We concentrate on 'C'.

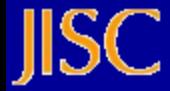

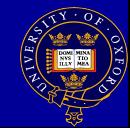

#### **Framework**

**Borrow from LUSID (see later)** 

- **Coarse-grained concept, eg, skill area:** 
	- IT, Communications, Teamwork, ..
- **Medium-grained shared skill concepts, eg,** skill topics:
	- WP, DB, Email, ……
- **Shared skill concepts hierarchical:** 
	- WP: Style sheets, TOC, embed Excel tables,

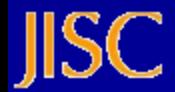

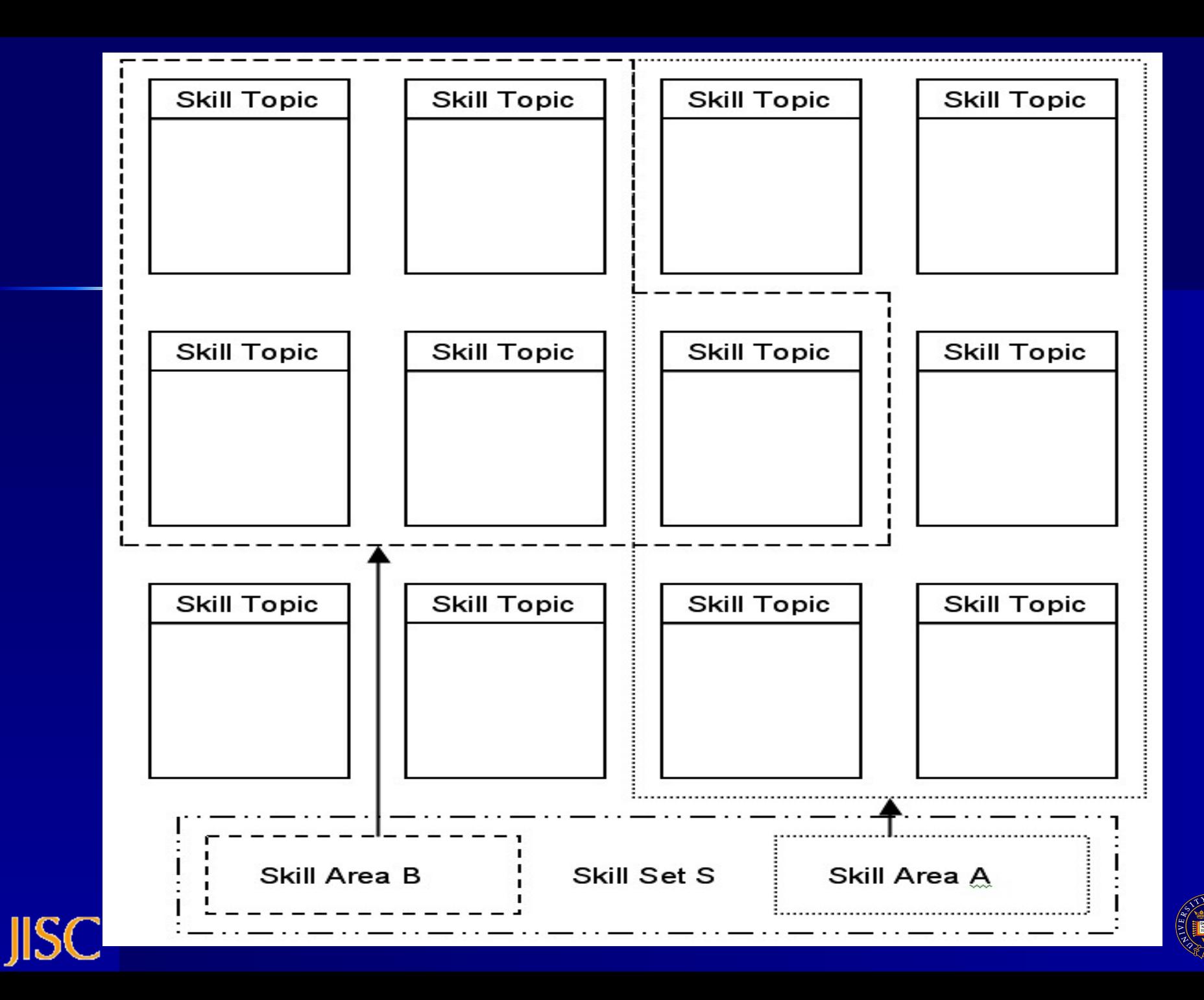

## **LUSID – on its way?**

- **Configurable framework for PDP,**
- Recording, Planning, Skills, Reporting
- **Uses a skills framework**
- Open Source PDP framework
	- write own pages
	- configure own skill sets per Department
- **Structured data goals, activities, etc**
- UK Leap in and out (web service)
- **Used at** 
	- Liverpool for Tutorial and course support
	- Oxford by CeTL Academic Practice possibly!
	- Phosphorix ioNodes (various JISC projects)

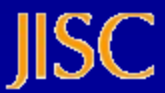

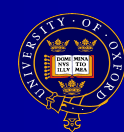

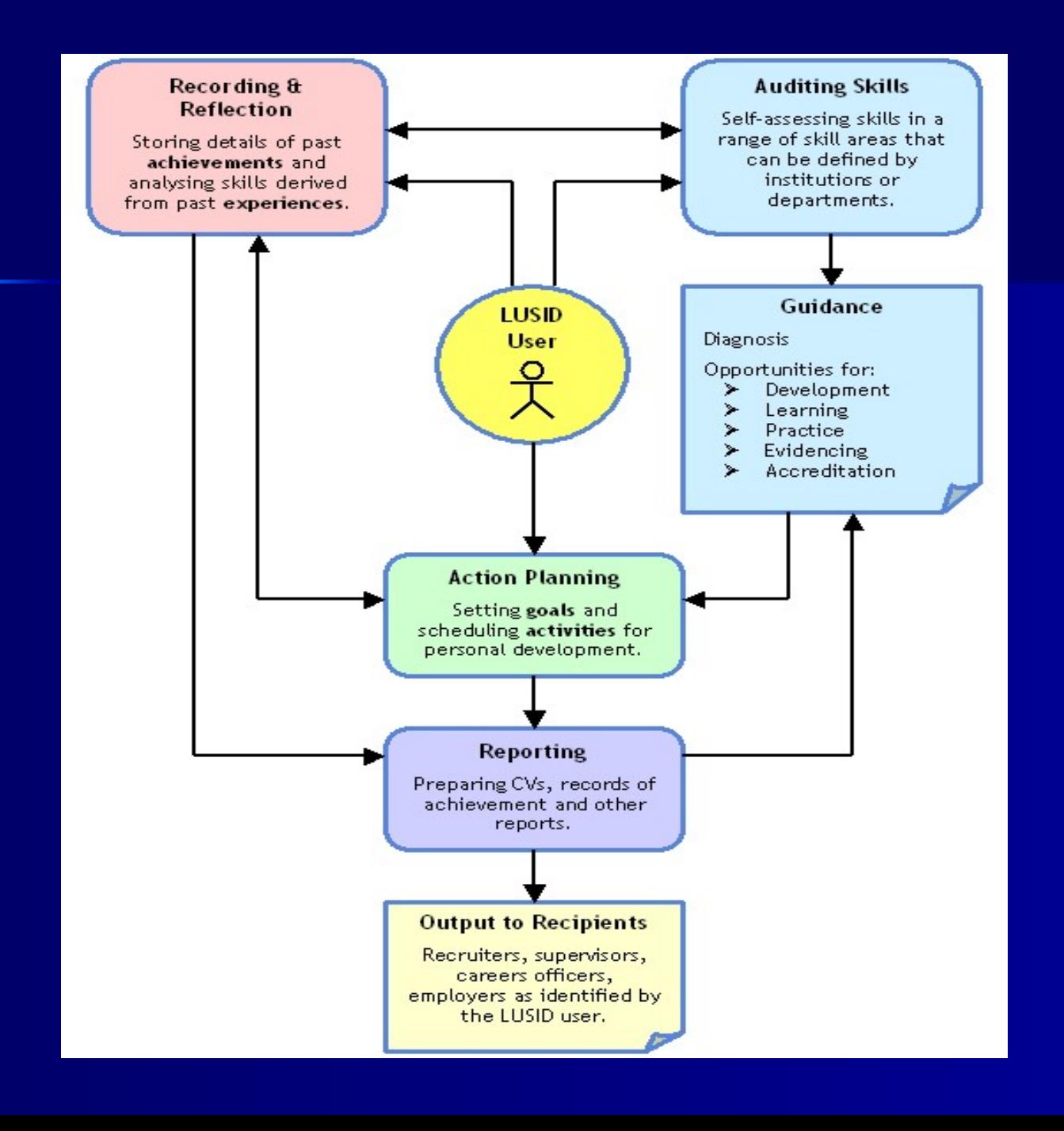

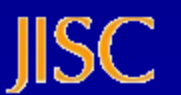

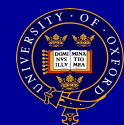

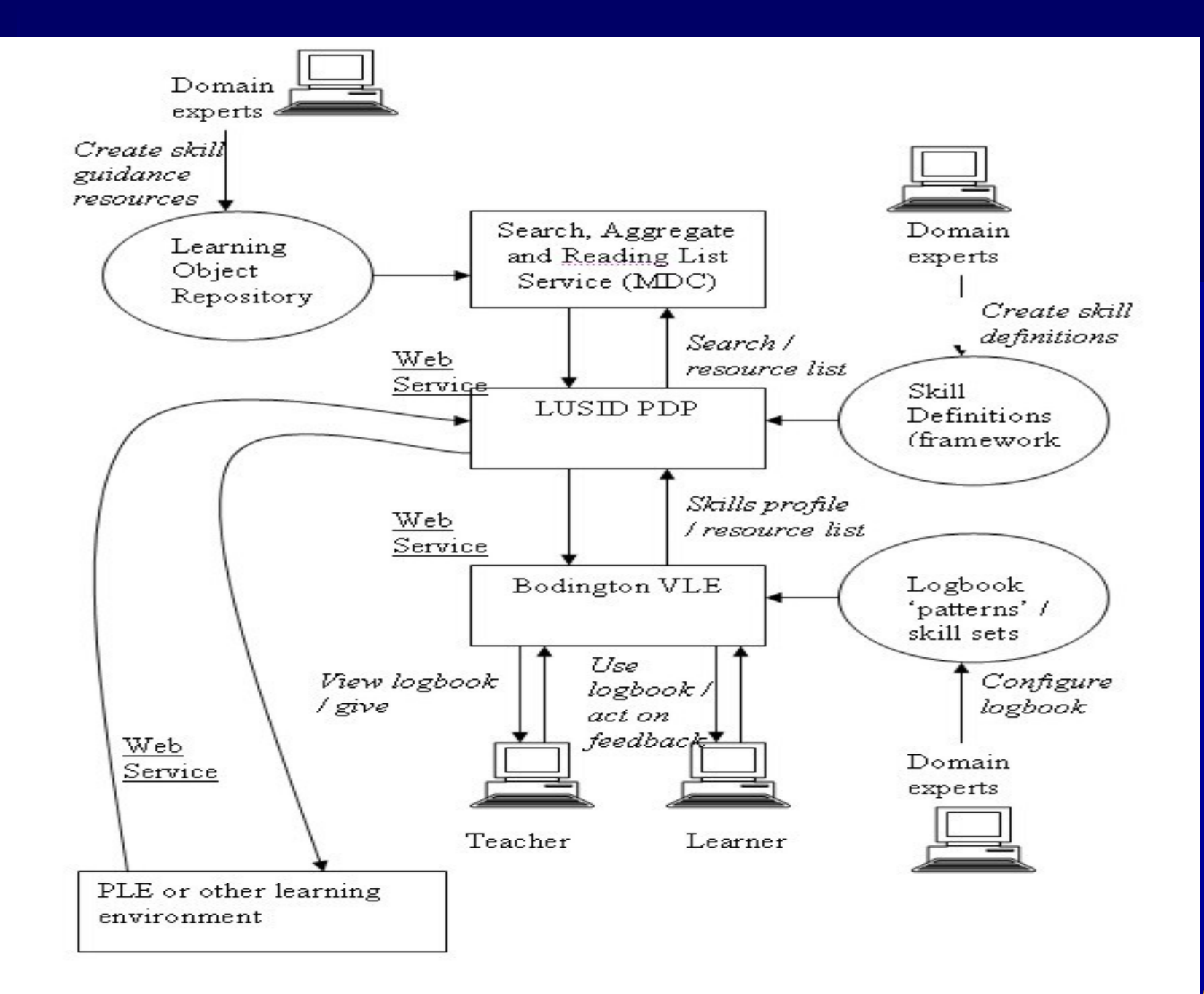

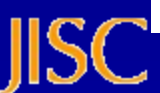

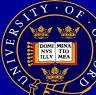

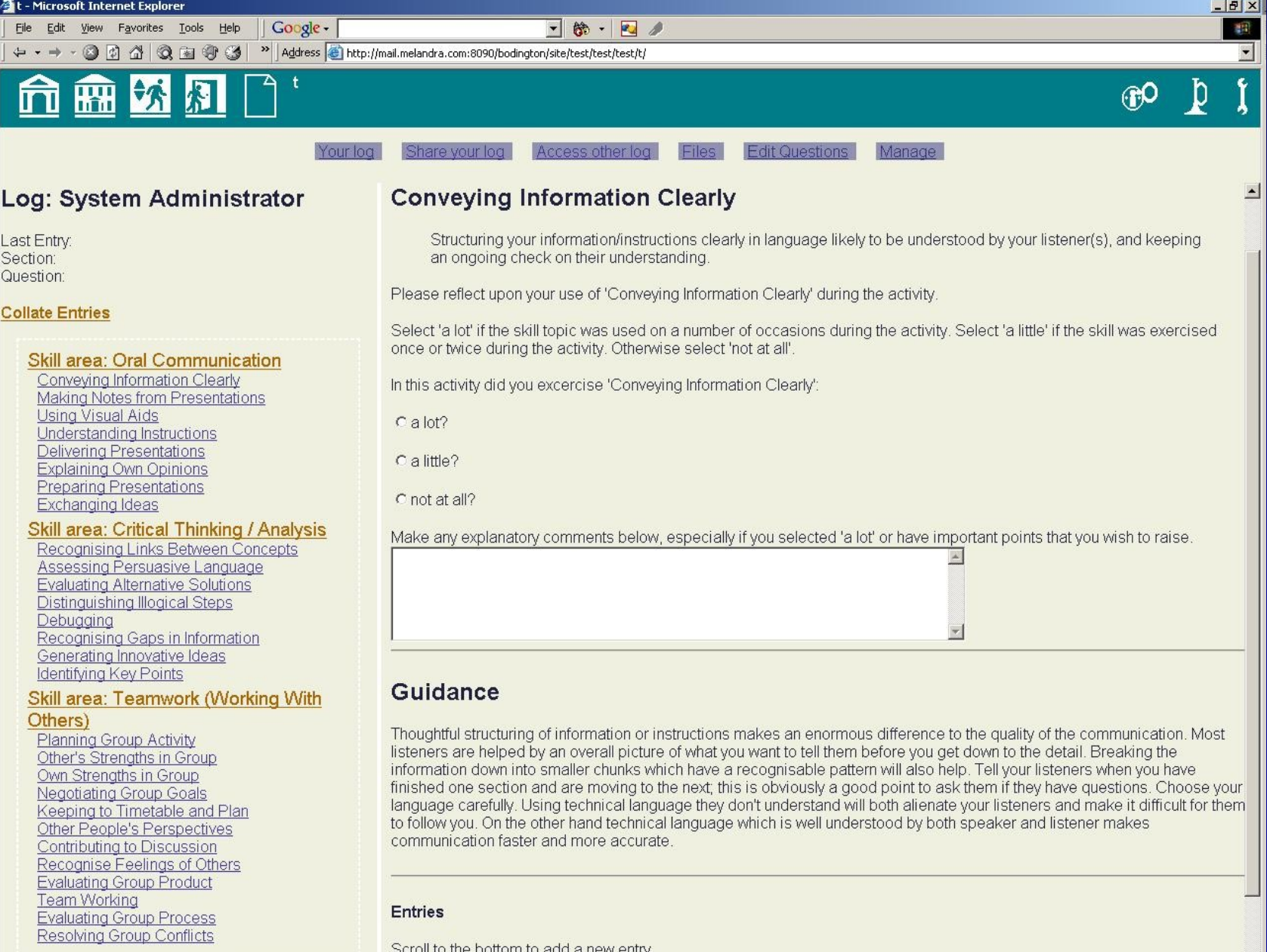

#### Entries

Scroll to the bottom to add a new entry.

 $\blacksquare$ 

a) Done

JISĈ

 $\begin{picture}(120,10) \put(0,0){\line(1,0){10}} \put(15,0){\line(1,0){10}} \put(15,0){\line(1,0){10}} \put(15,0){\line(1,0){10}} \put(15,0){\line(1,0){10}} \put(15,0){\line(1,0){10}} \put(15,0){\line(1,0){10}} \put(15,0){\line(1,0){10}} \put(15,0){\line(1,0){10}} \put(15,0){\line(1,0){10}} \put(15,0){\line(1,0){10}} \put(15,0){\line($ 

## **Guan Xi - Shibboleth**

Shibboleth? Internet2 authorisation!

- solves username password woe
- solves authorisation woe
- solves accounting woe
- uses SAML (Security Assertion Markup Language)
- adopted by JISC (Athens gateway)
- **Guan Xi? Chinese business relationships!** 
	- SAMUEL toolkit (SAML for e-learning)
	- attribute aggregator (> 1 attribute store)

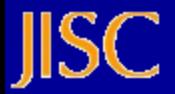

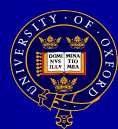

# **Simplified Shibb. Scenario**

- **Student@ox wants to use VLE@cam**
- **VLE@cam says 'not logged in'**
- Where are you from (WAYF)? Oxford.
- Student@ox login in via WebAuth@ox
- Student@ox's group membership noted
- **Student@ox goes back to VLE@cam**
- **VLE@cam says OK, are you authorised?** ■ VLE@cam checks groups – Yes/no Ox are Identity Provider; Cam Service Provider

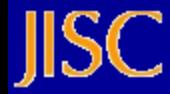

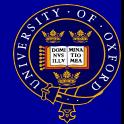

## **Bodington and Shibboleth**

- v2.4.3 contains Guan Xi IdP (origin)
- **Deploys 'out of the box', supports unicode**
- **Used by Leeds, Man U, Soton and Penn State**
- **Integrate MVN forum**
- Integrate LUSID (PDP) as SP (target)?
- WIKI (soon)
- **Bodington as SP soon**
- Moodle?

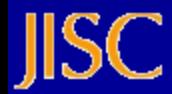

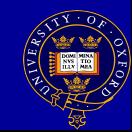

## **Recall the SSO Problem?**

Two login buttons! Possible solution: ■ two Bodingtons  $-$  one as  $SP = A$  $-$  other as IdP = B **Oxford students login via WebAuth** ■ Can use A as normal Guests go to A, get sent to B to login (WAYF) ■ B logs then in and sends back to A ■ A checks groups and logs user in if allowed Can have many B's – devolved admin!

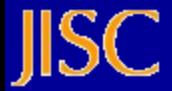

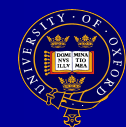

# **Tools interoperability**

- Using Shibboleth (Guan Xi) easy!!
- **Take tool and 'Shibb' it:** 
	- make Guan Xi SP filter to webapp (web.xml)
	- Guan Xi guards access to tool
	- create account in tool (on-fly / LDAP / etc)
- **User logs into WebLearn can use tool**
- **Eg, MyVietnam (MVN forum)**
- **To do: WebLearn group data in tool (BEWT)**

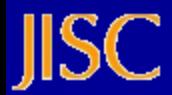

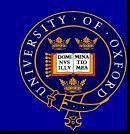

#### **Distributed Data Problem**

#### Shibbed tools:

- what happens to data?
- **Stored 'all over the place' how to keep track?**
- also PDP needs data as one lump
- **Blimey!**
- Solution?: PIADS (Personal Infromation Aggregation and Distribution Service)
- a gateway to all personal data
- $\blacksquare$  no implementations yet  $-$  still selling idea

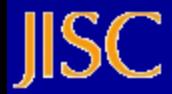

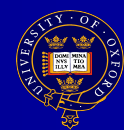

#### **Distributed Data Problem**

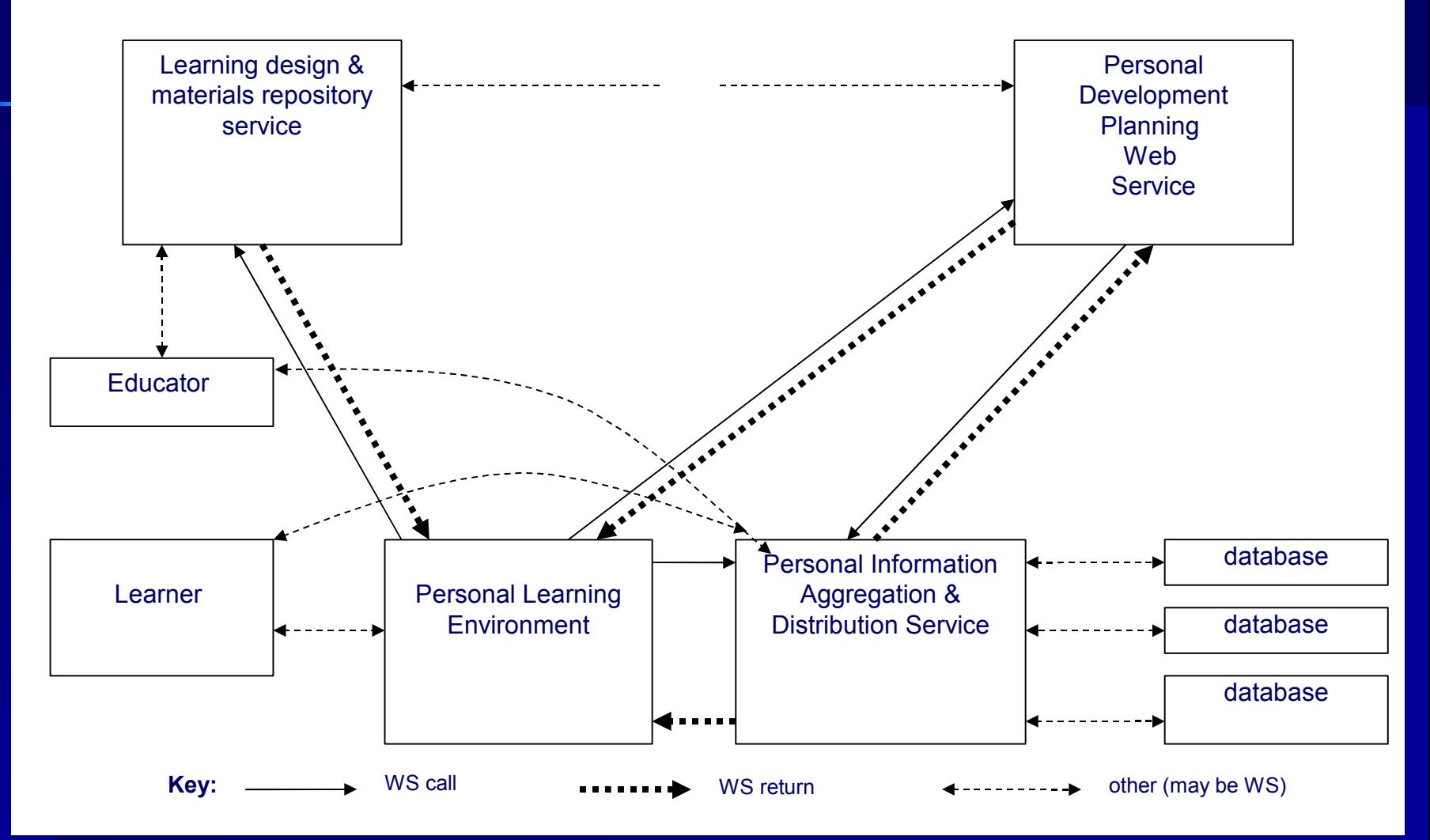

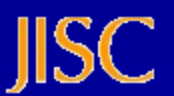

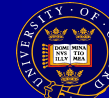

## **ASK – Repositories**

- Accessing and Sharing Knowledge (ASK)
- 2 year project starting very soon
- **E-learning focused repository**
- **Design led implementation**
- licensing, SRW, RSS, OIA, ...
- **Shibbolised web filestore cf apple idisk** 
	- metadata management
	- content management
- Bodington as ACL server
- Use ASK repository to store Bodington content
- **Exciting!**

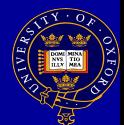

## **Vision – Bodington the Next Generation**

- More facilities (internal and Shibboleth)
- **Personal Learning Environment (PLE)?**
- Sakai OSID?
- U-Portal? JetSpeed? JSR 168? WSRP?
- **ELF web service interfaces**
- **Shibboleth, IMS TI?**

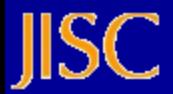

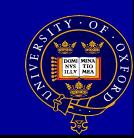

## Go forth and ......

- Bodington: bodington.org/
- Guan Xi: www.guanxi.uhi.ac.uk/
- **SPWS: www.elframework.org/projects/spws/**
- LUSID: lusid.liv.ac.uk/
- PIADS: www.elframework.org/projects/ws4rl
- RAMBLE: ramble.oucs.ox.ac.uk/
- ASK: ask.oucs.ox.ac.uk/

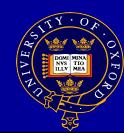